## **Anexo 2, Tommy Edison**

Vídeo de Tommy Edison realizando tres dibujos $<sup>1</sup>$ </sup>

E lvídeo es tomado de:

h[ttps://www.youtube.com/watch?v=P1IY6plQKGI&feature=youtu.be](https://www.youtube.com/watch?v=P1IY6plQKGI&feature=youtu.be) Título original del Vídeo: ¿Can blind people draw? (Blind man draws A Cat, A Car, & Himself) 24 de febrero de 2016

En este vídeo se ve a un hombre ciego de nacimiento, Tommy Edison, que accede a dibujar, acción que no ha realizado anteriormente. La traducción aquí es pertinente ya que permite saber, igual que en el anexo anterior, conocer la dificultad manifestada por el dibujante y sus decisiones durante su gesto gráfico.

Transcripción<sup>2</sup>:

**Voz en off**: ¿puedes dibujar una imagen de cómo crees que son las cosas?

**Tommy**: Dibujar para mi es extraño. Ya que todo en mi mundo es tridimensional. Todo ¿Ya? Todo lo que toco o experimento. Así que es muy difícil para mí imaginar algo tridimensional y ponerlo en un pedazo de papel. No tiene sentido para mí ¿Me entienden?

Esto será interesante. Ansío 'ver' qué resulta:

Ustedes pidieron cosas como un gato o un perro, dibujar algunos animales, una imagen mía, un pequeño cerdo… algunos querían una jirafa, un elefante e incluso un arcoíris.

Algunos querían verme dibujar el mundo, esas cosas son un poco difíciles para mí porque nunca las he tocado o sentido, así que no sé qué son.

Creo que solo *serán cosas que he experimentado*:

**Voz en off**: Un pequeño gato:

 $\overline{a}$ 

<sup>1</sup> Tommy Edison es crítico de cine que, con sentido del humor, manifiesta siempre su condición de invidente con la de una cultura completamente visual. Con descripciones y apreciaciones que desde su enfoque dan información interesante sobre cómo explora su entorno.

http://www.bbc.com/mundo/noticias/2015/01/141229\_cultura\_critico\_cine\_ciego\_wbm

<sup>2</sup> La transcripción es traducción del vídeo original. Aquello que Tommy pone como gracioso en un tono irónico se encuentra entre comillas (''). Y las palabras o acciones que consideramos relevantes para este anexo, serán puestas en *itálica*, con el tiempo entre paréntesis: (0:55), de modo pueda ser consultado en el vídeo real. Esto para que se pueda constatar: *palabra* y *acción* en dicho aparte temporal.

**Tommy**: Bueno, trataré de dibujarlo, 'los he visto antes' y *he tenido algunos como mascotas* así que…

(Procede a dibujarlo)

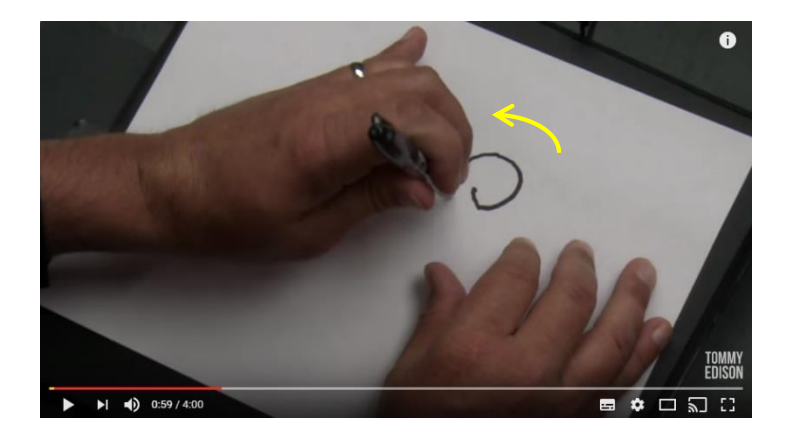

(1:00) Haré una cabeza *redonda* como esta, esta bien.

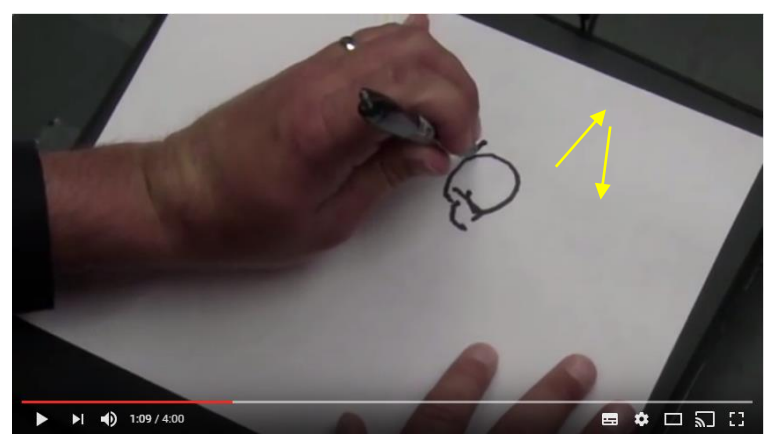

(1:09) Unas orejas de gato *triangulares*… ¿cierto? Otro triángulo…

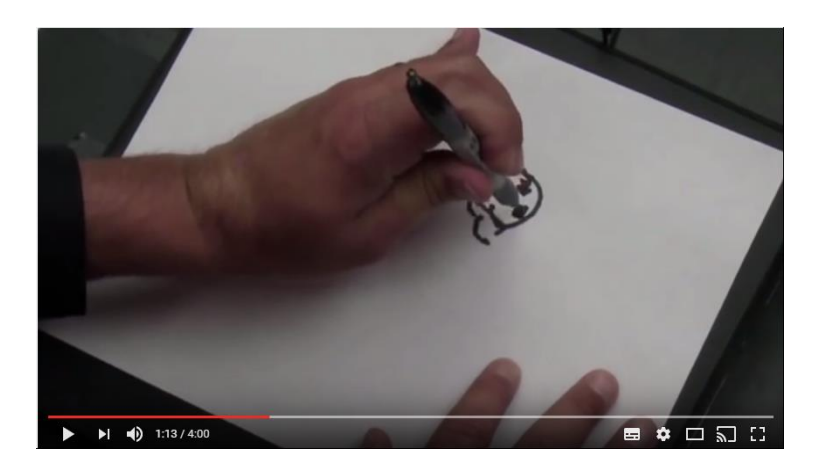

(1:13) Dos ojos…

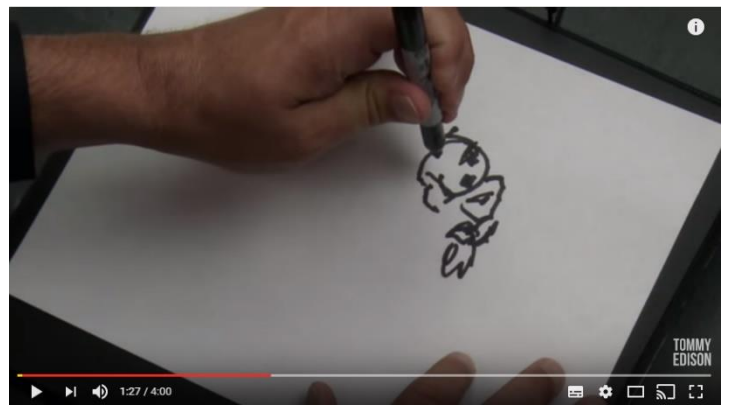

(1:27) Lo difícil de hacer es *recordar donde has dibujado*. ¿entienden lo que digo?

Ahora pondré la nariz…

Eso es todo, acá tenemos la cabeza de un gato y haremos una boca.

Le pondré un par de dientes…

Este es un gato sano, le encanta comer. ¡mira esos dientes!

¡es feroz!

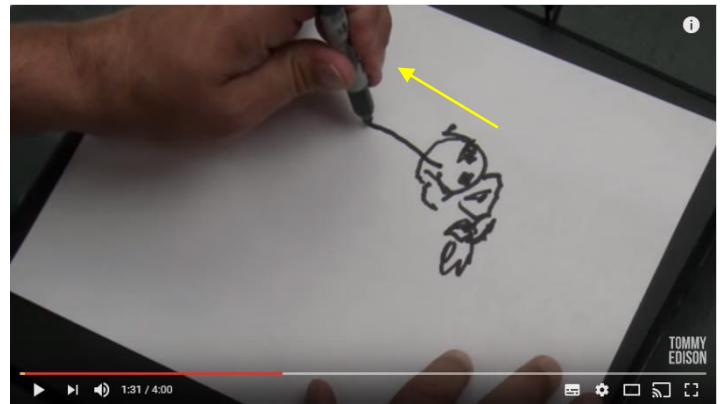

(1:31) Hagamos la espalda del gato ¿ya? Va así…

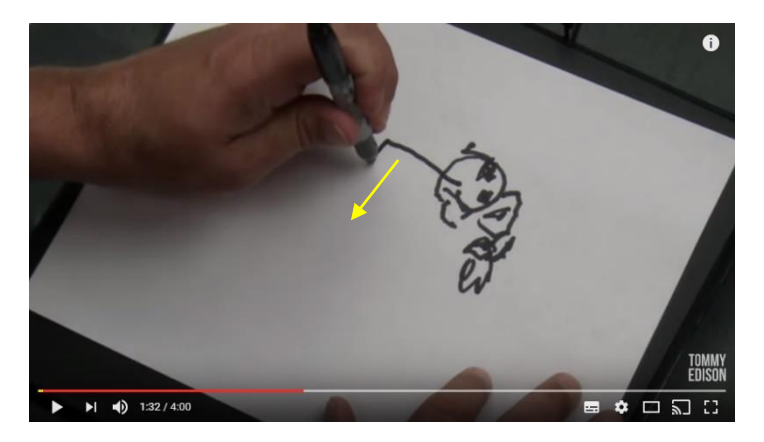

(1:32) Y algo como esto… y algo como esto

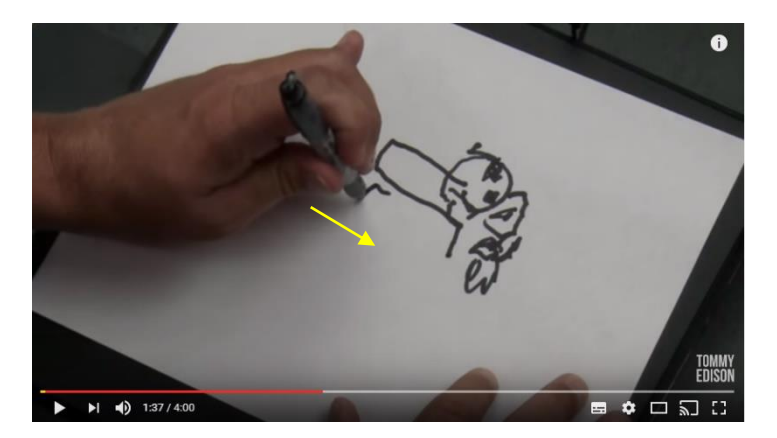

(1:37) Tenemos las piernas…

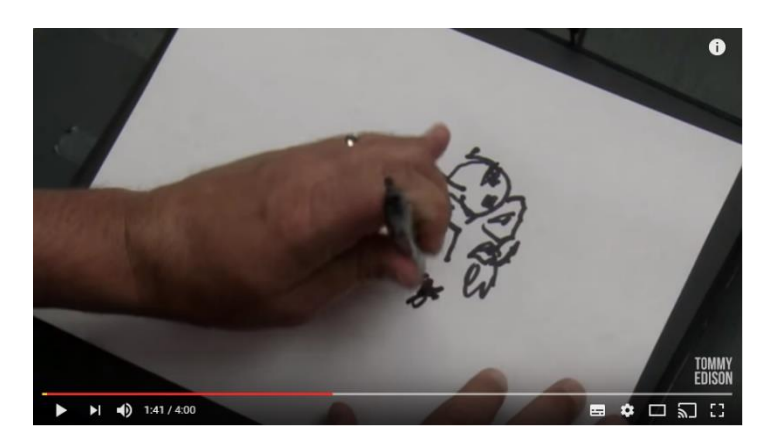

(1:41) Una pierna por acá… una pequeña pata

(*Repasa la línea sobre si misma*)

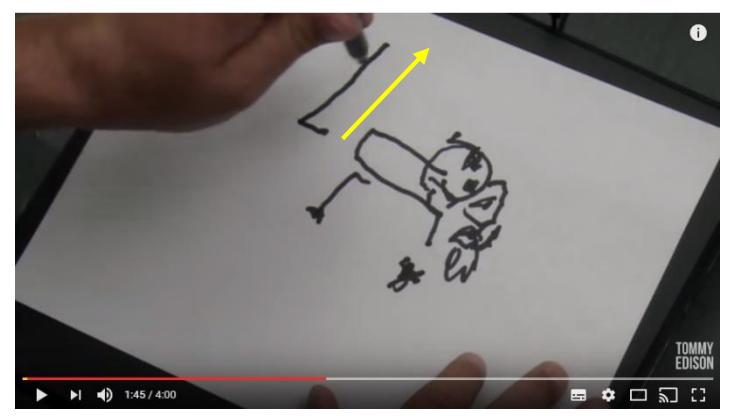

(1:45) Y la cola de este gatito… va hacia arriba

¿porqué los gatos hace eso?

Creo que ese es un gato, sé que tiene solo dos patas, pero desde donde yo estoy sentado es como veo un gatito. Casi puedo escucharlo ronronear ¿cierto?

¿Qué más puedo dibujar?

**Voz en off**: un auto

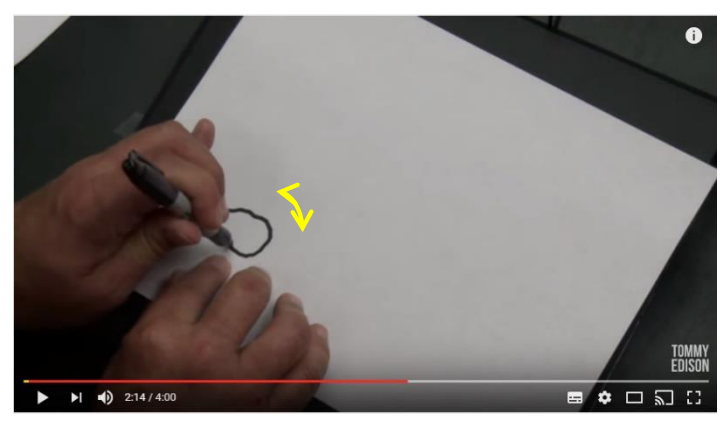

(2:14) **Tommy**: podemos intentarlo. Voy a ver el auto de costado, como cuando camino hacia el, por el lado del pasajero. Comencemos con las ruedas… Uso mi mano acá para recordar dónde está el neumático izquierdo… Un círculo…

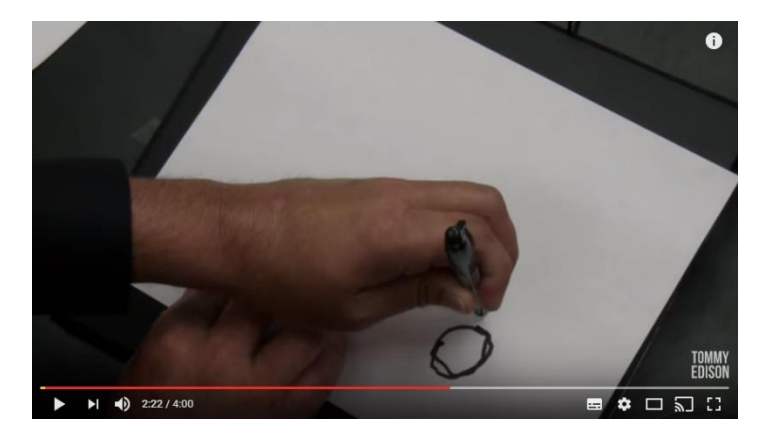

(2:22) Por acá…vamos a ir parejo con la mano… muy bien, así que vamos con el círculo

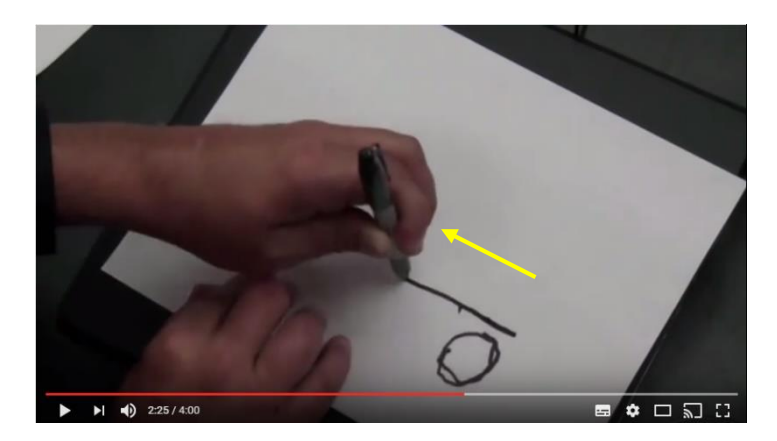

(2:25) Ahora vamos a hacer las puertas por acá… de esta forma…

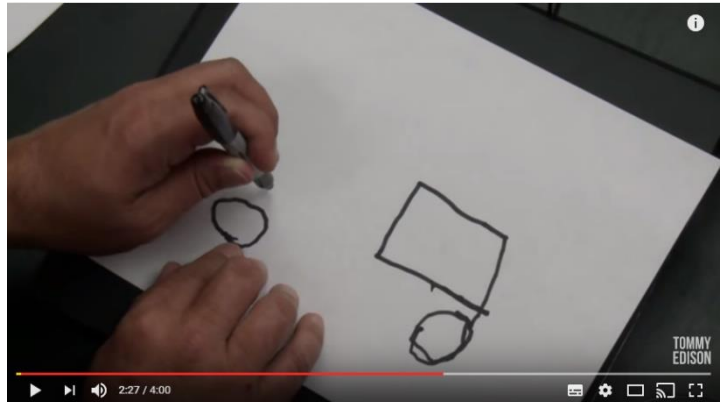

(2:27)

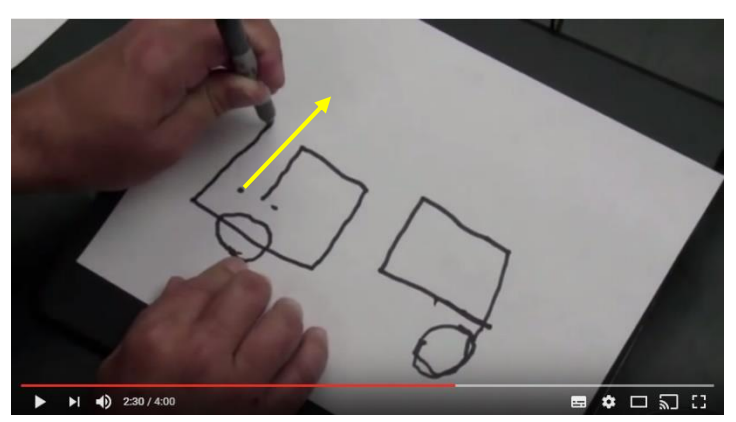

(2:30) Y ahora la puerta trasera…

Ahí lo tenemos... ¡todos adentro!

¿Qué sigue?

## **Voz en off**: tú mismo (autorretrato)

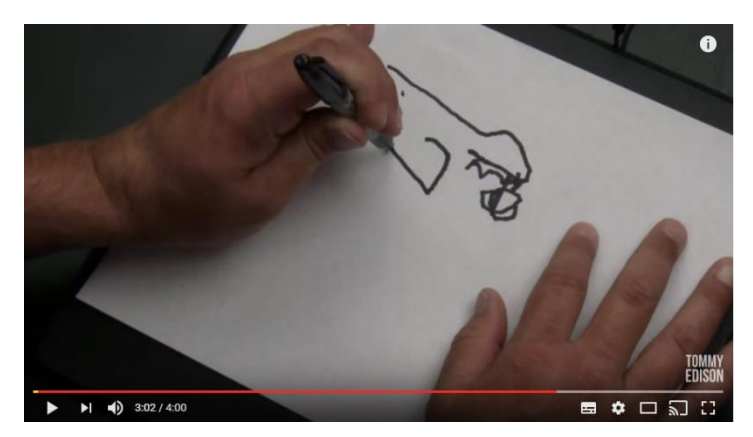

(3:02) **Tommy**: Eso debería ser fácil ¿cierto? Me veo todo el tiempo (risa) Vamos a comenzar por la parte superior y empezaremos con la frente… Y hacia abajo podemos dibujar un ojo y sobre él están mis cejas… Mira, acá hay un círculo en el interior y ponemos la nariz por acá…

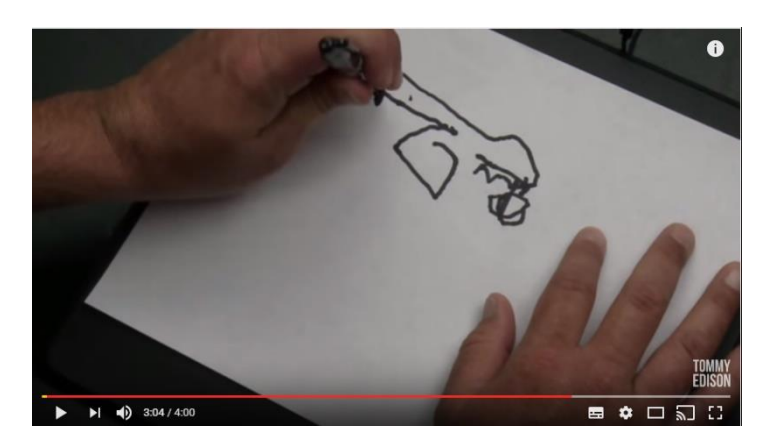

(3:04) Para mi la nariz es una especie de triángulo…

Dibujo nuevamente las cejas …

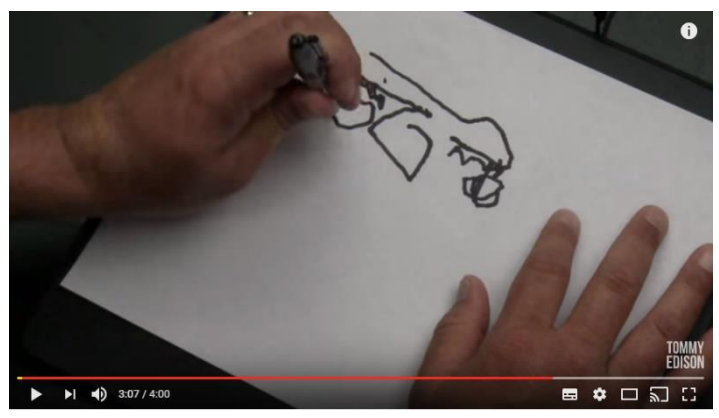

(3:07) un ojo redondo en la mitad…

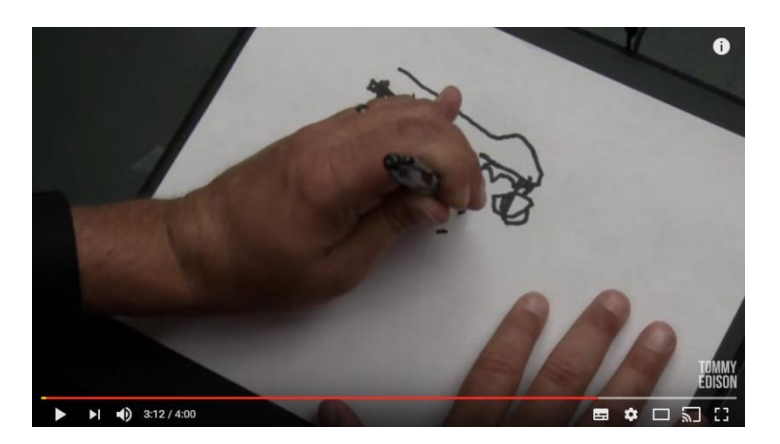

(3:12) Y debajo de la nariz pondré la boca

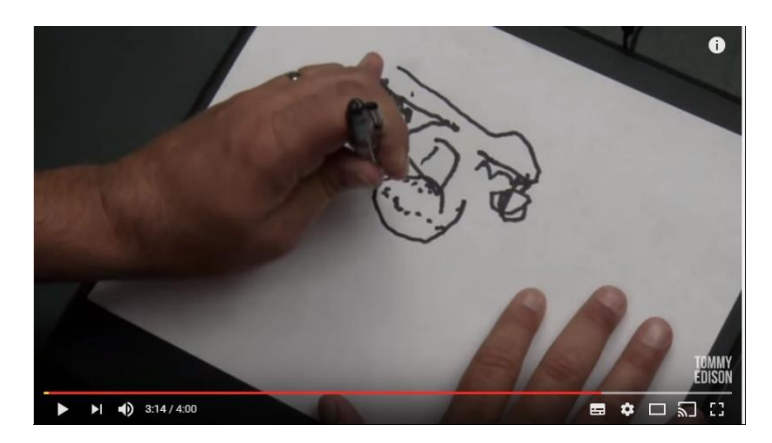

(3:14)

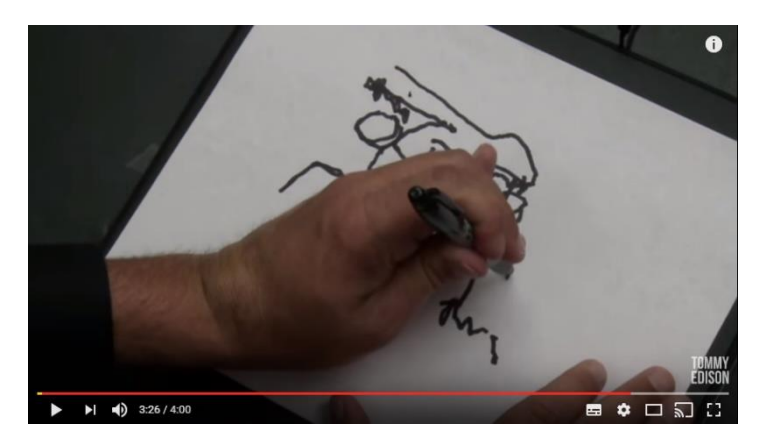

(3:26) Y ... oh chicos... esto es horrible. Muy bien, ahora mis hombros anchos ¿ven? Pongamos un brazo en el extremo y uno, dos, tres, cuatro, cinco dedos

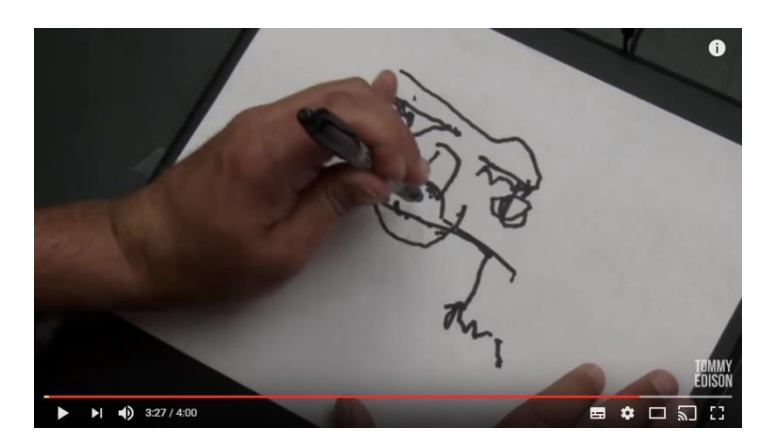

(3:27) Ahora veamos si recordamos donde estaba el otro hombro…

(*traza en el aire… hasta el punto de que el tacto y la postura del cuerpo le indican*)

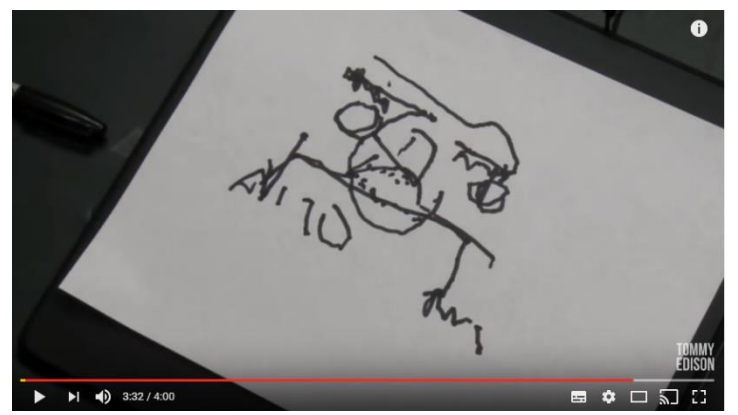

(3:32) Y de nuevo algunos dedos… esta es una vista de frente, estás mirándome de frente.

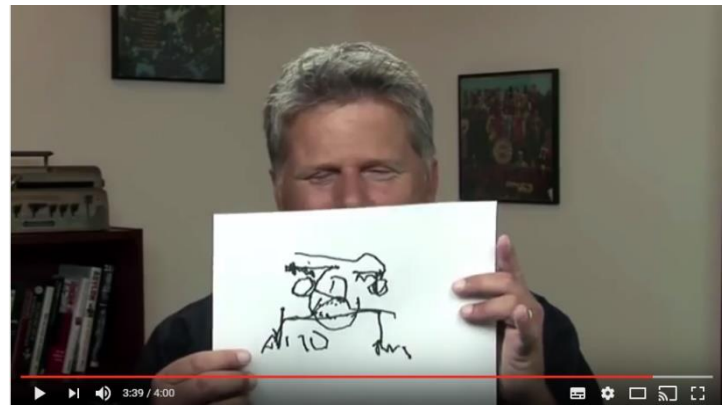

(3:39) Luego Tommy toma el dibujo y se compara de forma irónica